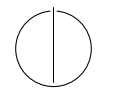

## TECHNISCHE UNIVERSITÄT MÜNCHEN FAKULTÄT FÜR INFORMATIK

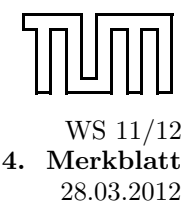

## Einführung in die Informatik 2 5 1990 v.C. Merkblatt is 1990 v.C. Merkblatt is 1990 v.C. Merkblatt is 1990 v.C. Merkblatt is 1990 v.C. Merkblatt is 1990 v.C. Merkblatt is 1990 v.C. Merkblatt is 1990 v.C. Merkblatt is 1990 Prof. Dr. Andrey Rybalchenko, M.Sc. Ruslán Ledesma Garza 28.03.2012

## Nutzliche Hinweise zur Nachholklausur ¨

$$
\frac{T(b) = t}{T \vdash b : v} \qquad \frac{k \in \mathbb{Z}}{T \vdash k : \text{int}} \qquad \frac{T \vdash e_1 : t_1 \rightarrow t_2 \quad T \vdash e_2 : t_1}{T \vdash e_1 \, e_2 : t_2}
$$
\n
$$
\frac{T \vdash e_1 : t_1 \quad T \vdash \circ : t_1 * t_2 \rightarrow t \quad T \vdash e_2 : t_2}{T \vdash e_1 \, \circ e_2 : t} \qquad \frac{T \vdash e_1 : \text{bool} \quad T \vdash e_2 : t \quad T \vdash e_3 : t}{T \vdash \text{if } e_1 \text{ then } e_2 \text{ else } e_3 : t}
$$
\n
$$
\frac{T \vdash (f := t_1 \rightarrow t_2] + [b := t_1] \vdash e : t_2}{T \mid > (\text{fun } f (b : t_1) : t_2 = e) : T \vdash [f := t_1 \rightarrow t_2]} \qquad \frac{T \vdash e : t}{T \mid > \text{val } b = e : T \vdash [b := t]}
$$
\n
$$
\frac{T_0 \mid > d_1 : T_1 \quad \dots \quad T_n \mid > d_n : T_{n+1}}{T_0 \mid > d_1 \quad \dots \quad d_n : T_{n+1}}
$$

fun map f nil  $=$  nil | map f  $(x::xr) = (f x) :: (map f xr)$ map :  $('a \rightarrow 'b) \rightarrow 'a$  list  $\rightarrow 'b$  list fun filter f nil  $=$  nil | filter f  $(x::xr) = if f x then x :: filter f xr$ else filter f xr filter : ('a  $\rightarrow$  bool)  $\rightarrow$  'a list  $\rightarrow$  'a list  $fun exists f nil = false$ | exists f  $(x::xr) = f x$  orelse exists f xr exists : ('a  $\rightarrow$  bool)  $\rightarrow$  'a list  $\rightarrow$  bool  $fun$  all  $f$  nil  $= true$ | all f  $(x::xr) = f x$  and also all f xr all : ('a  $\rightarrow$  bool)  $\rightarrow$  'a list  $\rightarrow$  bool fun foldl f s nil  $= s$ | foldl f s  $(x::xr) = foldl$  f  $(f(x, s))$  xr foldl : ('a \* 'b -> 'b) -> 'b -> 'a list -> 'b fun foldr f s nil  $= s$ | foldr f s  $(x::xr) = f(x, foldr f s xr)$ foldr :  $('a * 'b \rightarrow 'b) \rightarrow 'b \rightarrow 'a$  list  $\rightarrow 'b$ 

```
fun length nil = 0| length (x::xr) = 1 + length xrlength : 'a list \rightarrow int
fun nth nil n = raise Subscript
 \ln \ln 1 = 1 = \text{raise} Subscript
 \int nth (x :: xs) 0 = x| nth (x :: xs) n = nth xs (n - 1)nth : 'a list \Rightarrow int \Rightarrow 'a
```